# **HttpClientConfig**

**C** Apr 12, 2024 14:35

# **Supported Clients**

SmartClient WebClient NGClient

## **Property Summary**

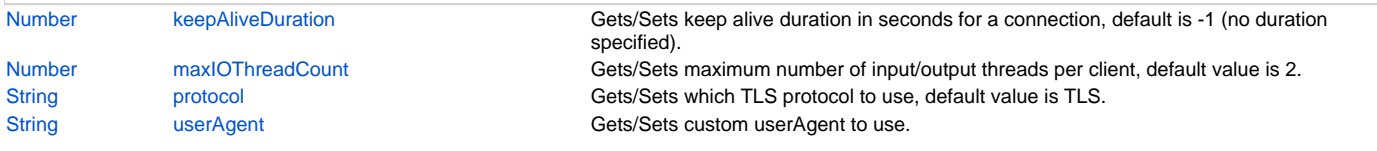

# **Property Details**

#### <span id="page-0-0"></span>**keepAliveDuration**

Gets/Sets keep alive duration in seconds for a connection, default is -1 (no duration specified).

#### **Returns**

[Number](https://wiki.servoy.com/display/DOCS/Number)

#### **Supported Clients**

SmartClient,WebClient,NGClient

**Sample**

```
var config = plugins.http.createNewHttpClientConfig();
config.keepAliveDuration = 5;
var client = plugins.http.createNewHttpClient(config);
```
#### <span id="page-0-1"></span>**maxIOThreadCount**

Gets/Sets maximum number of input/output threads per client, default value is 2.

#### **Returns**

[Number](https://wiki.servoy.com/display/DOCS/Number)

#### **Supported Clients**

SmartClient,WebClient,NGClient

#### **Sample**

```
var config = plugins.http.createNewHttpClientConfig();
config.maxIOThreadCount = 5;
var client = plugins.http.createNewHttpClient(config);
```
#### <span id="page-0-2"></span>**protocol**

Gets/Sets which TLS protocol to use, default value is TLS.

#### **Returns**

**[String](https://wiki.servoy.com/display/DOCS/String)** 

#### **Supported Clients**

SmartClient,WebClient,NGClient

#### **Sample**

```
var config = plugins.http.createNewHttpClientConfig();
config.protocol = "TLSv1.2";
var client = plugins.http.createNewHttpClient(config);
```
### <span id="page-0-3"></span>**userAgent**

Gets/Sets custom userAgent to use.

# 2 of 2

#### **Returns**

#### **[String](https://wiki.servoy.com/display/DOCS/String) Supported Clients**

SmartClient,WebClient,NGClient

# **Sample**

```
var config = plugins.http.createNewHttpClientConfig();
config.userAgent = "Mozilla/5.0 Firefox/26.0";
var client = plugins.http.createNewHttpClient(config);
```